**Федеральное государственное бюджетное образовательное** Должность: директор **учреждение высшего образования** 880f7c07c583b07b775f6604a630281b1**%PஇCСИЙСКАЯ АКАДЕМИЯ НАРОДНОГО ХОЗЯЙСТВА И ГОСУДАРСТВЕННОЙ СЛУЖБЫ ПРИ ПРЕЗИДЕНТЕ РОССИЙСКОЙ ФЕДЕРАЦИИ»** Документ подписан простой электронной подписью Информация о владельце: ФИО: Андрей Драгомирович Хлутков Дата подписания: 25.06.2023 17:22:11 Уникальный программный ключ:

#### **Северо-Западный институт управления –филиал РАНХиГС**

\_\_\_\_\_\_\_\_\_\_\_\_\_\_\_\_\_\_\_\_\_\_\_\_\_\_\_\_\_\_\_\_\_\_\_\_\_\_\_\_\_\_\_\_\_\_\_\_\_\_\_\_\_\_\_\_\_\_\_\_\_\_\_\_\_\_\_\_\_\_\_\_\_\_\_\_\_

Кафедра бизнес-информатики *(наименование кафедры)*

УТВЕРЖДЕНА

решением методической комиссии по направлениям 38.03.05 «Бизнес информатика», 09.06.01 «Информатика и вычислительная техника» Северо-Западный институт управления – филиал РАНХиГС Протокол от«10» июня 2021г. №2

# **ПРОГРАММА ПРАКТИКИ Б2.О.02.01(У) Технологическая (проектно-технологическая) практика Применение геоинформационных систем и технологий**

*(индекс, наименование практики (научно-исследовательской работы), в соответствии с учебным планом)*

38.03.05 Бизнес-информатика

*(код,наименование направления подготовки)*

«Бизнес-аналитика» *(профиль)*

> бакалавр *(квалификация)*

очная *(форма обучения)*

Год набора – 2021

Санкт-Петербург, 2021 г.

#### **Авторы–составители:**

Директор центра ГИС Несифоров Артем Николаевич Доктор военных наук, кандидат технических наук, профессор, заведующий кафедрой бизнес-информатики Наумов Владимир Николаевич.

# **Директор образовательной программы «Бизнес-информатика»**

Борисова Елена Юрьевна

# **СОДЕРЖАНИЕ**

1. Вид практики, способы и формы ее проведения …………………………………….. 2. Планируемые результаты практики исследовательской, аналитической работы)……………………………………………. 3. Объем и место практики в структуре ОП ВО 4. Содержание практики…………………………………………………………………. 5. Формы отчетности по практике 6. Материалы текущего контроля успеваемости обучающихся и фонд оценочных средств промежуточной аттестации по практике 7. Учебная литература и ресурсы информационно-телекоммуникационной сети "Интернет" ……………………………………………………………………………….. 7.1. Основная литература………………………………………………………..……….. 7.2. Дополнительная литература …….……………………………………….……….… 7.3. Нормативные правовые документы ….…………………………………………….. 7.4. Интернет-ресурсы ……..……………….…………………………………………..... 7.5. Иные рекомендуемые источники ………………………………..………………..... 8. Материально-техническая база, информационные технологии, программное обеспечение и информационные справочные системы …..…………………………….

#### 1. **Вид практики, способы и формы ее проведения**

Вид практики – учебная. Практика проводится в целях освоения основ геоинформационных технологий и систем, приобретения практических навыков использования информационных технологий для получения, обработки и передачи информации в области экономики, геоинформатики на основе современных компьютерных и информационных технологий, технологий проектирования баз геоданных, методов и технологий пространственного моделирования геосистем с целью создания и использования баз пространственных данных, географических информационных систем (ГИС)

Практика проводится в образовательной организации путем выполнения учебных проектов с применением интерактивных видов деятельности, обеспечивающих самостоятельную учебно-профессиональную деятельность обучающихся под руководством преподавателя и (или) работодателя, участвующего в реализации программы бакалавриата.

Способ практики – стационарная.

#### **2. Планируемые результаты обучения при прохождении практики**

2.1. Практика обеспечивает овладение следующими компетенциями:

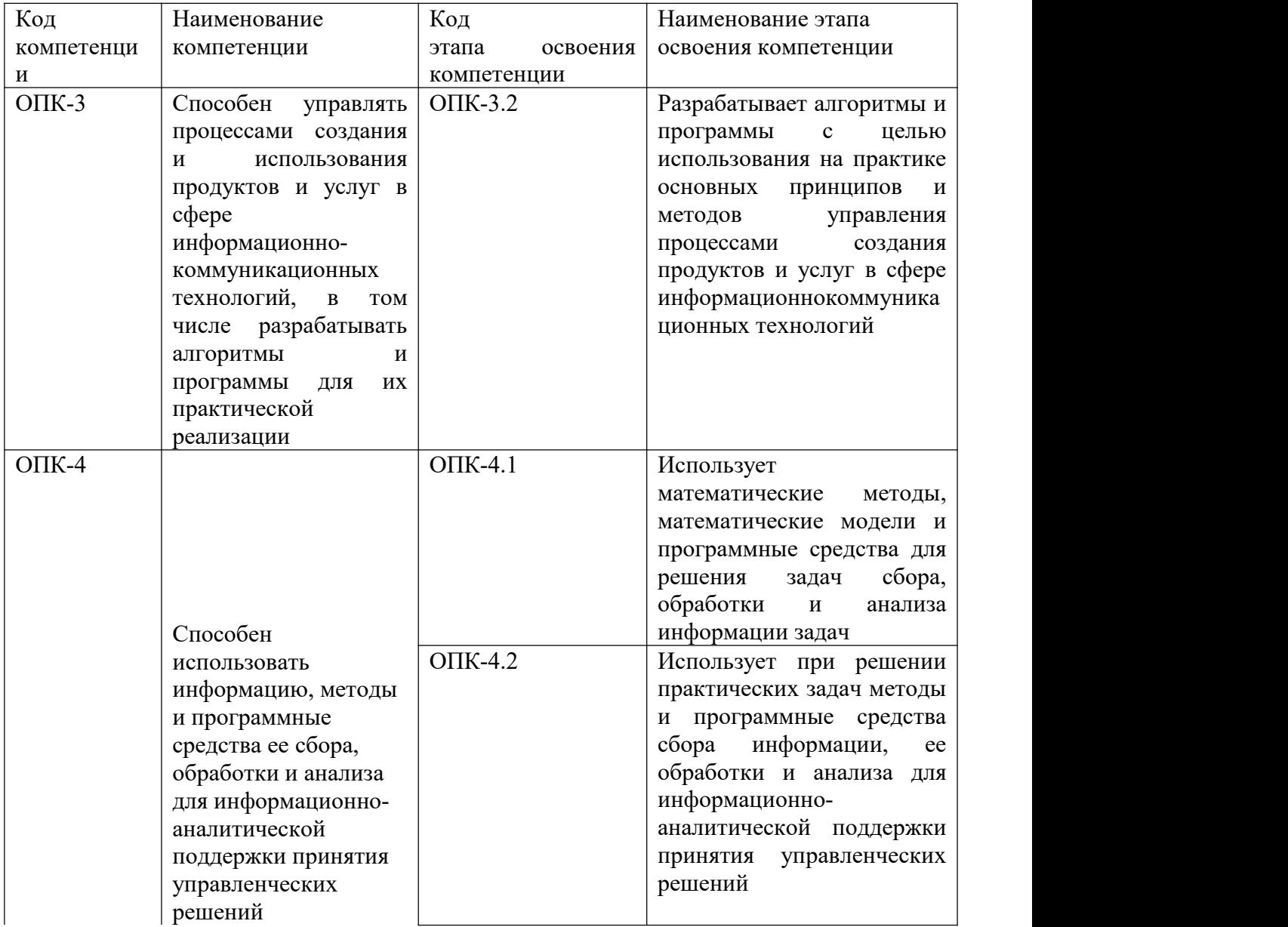

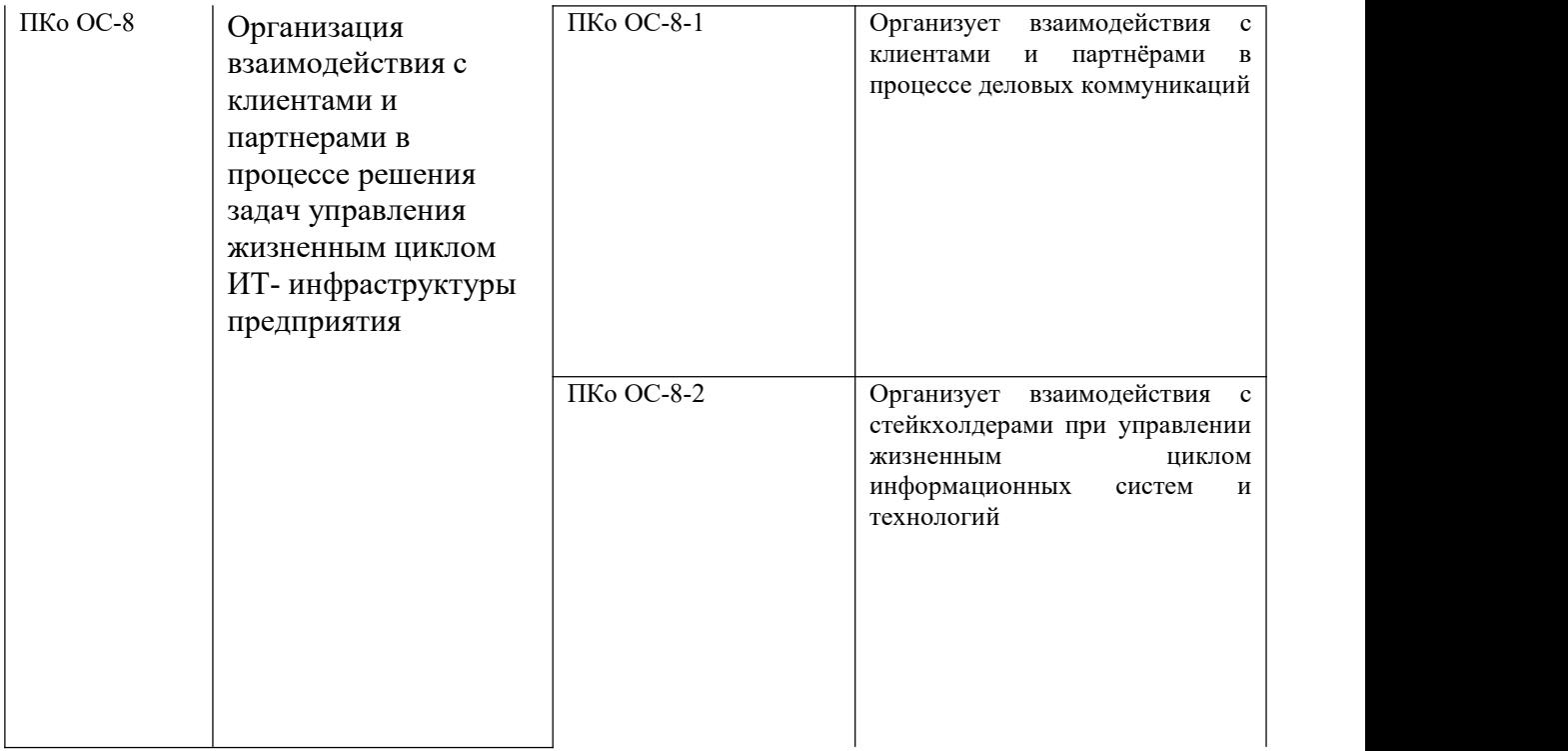

# **2.2. В результате прохождения практики у студентов должны быть сформированы:**

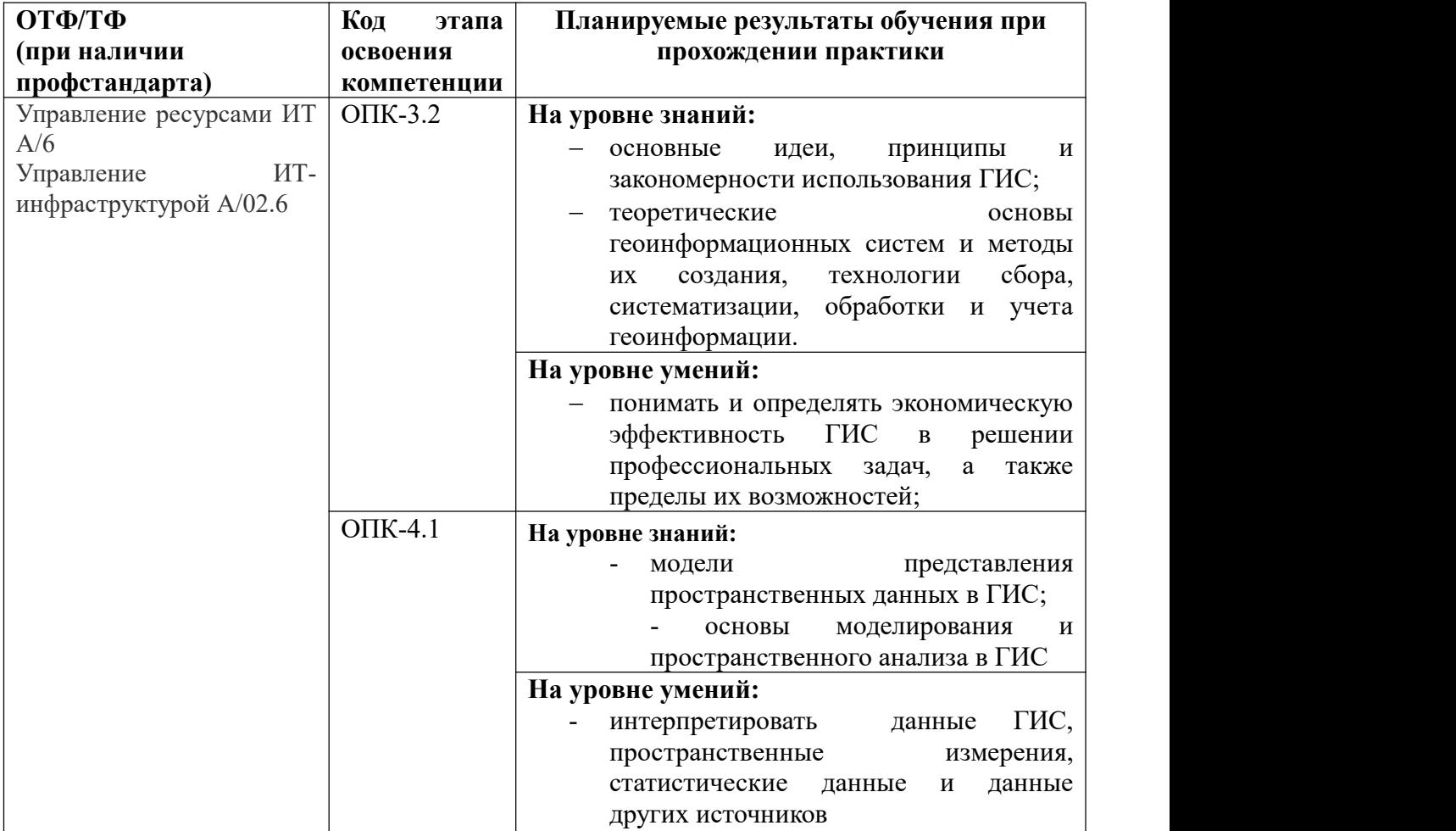

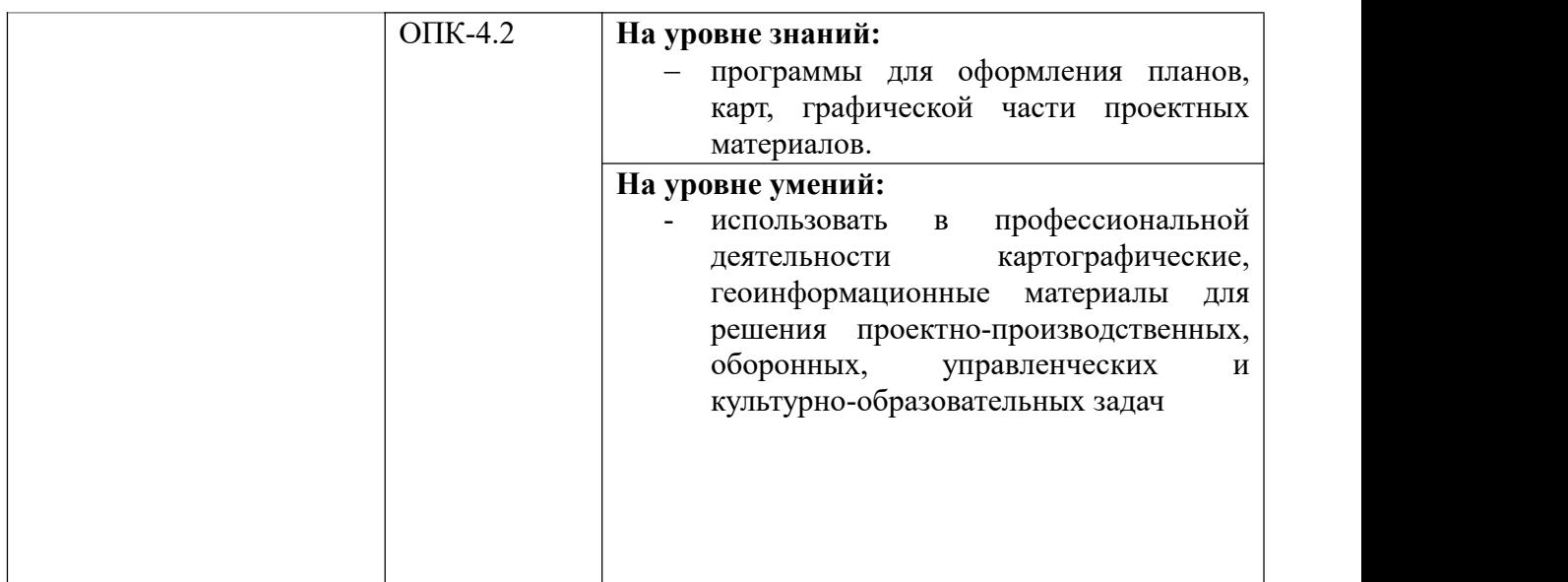

# **3. Объем и место учебной практики в структуре образовательной программы**

# **3.1. Объем практики**

Продолжительность учебной практики **1 1/3** недели, 3 ЗЕ. Практика проводится в четвертом семестре второго курса.

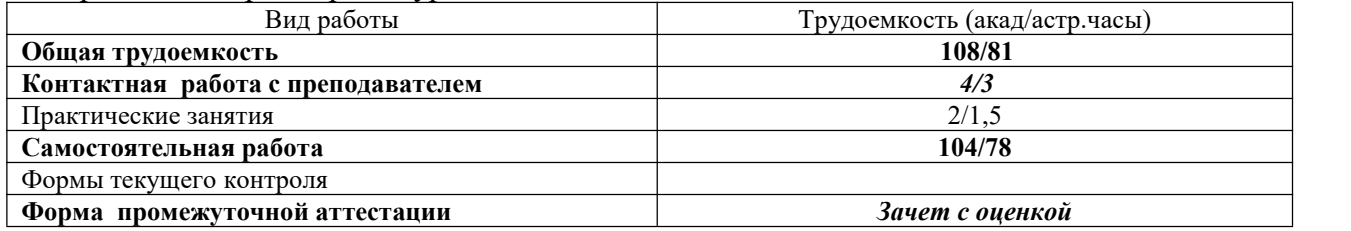

# **3.2. Место практики в структуре ОП ВО**

Технологическая практика Б2.О.02.01(У) «Применение геоинформационных систем и технологий» проводится в 3-м семестре. Практика реализуется после завершения обучения учебных дисциплин Б1.О.12 «Программирование», Б1.О.13 «Базы данных». Результаты практики используются в дальнейшем при изучении дисциплин, связанных с проектированием ИС Б1.В.08 – «Проектирование информационных систем», Б1.В.14 «Корпоративные информационные системы», Б1.В.09 «Архитектура предприятия».

Формой промежуточной аттестации в соответствии с учебным планом является зачет с оценкой.

# **4. Содержание практики**

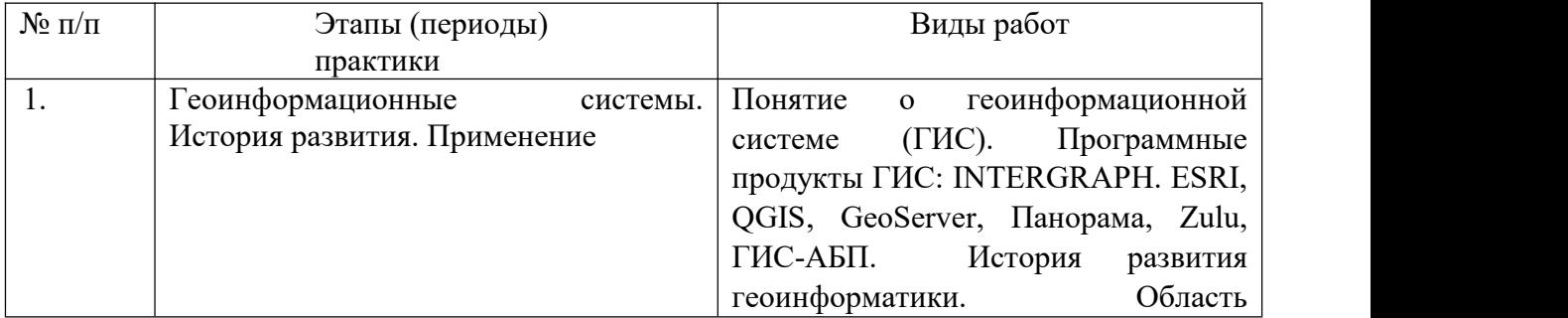

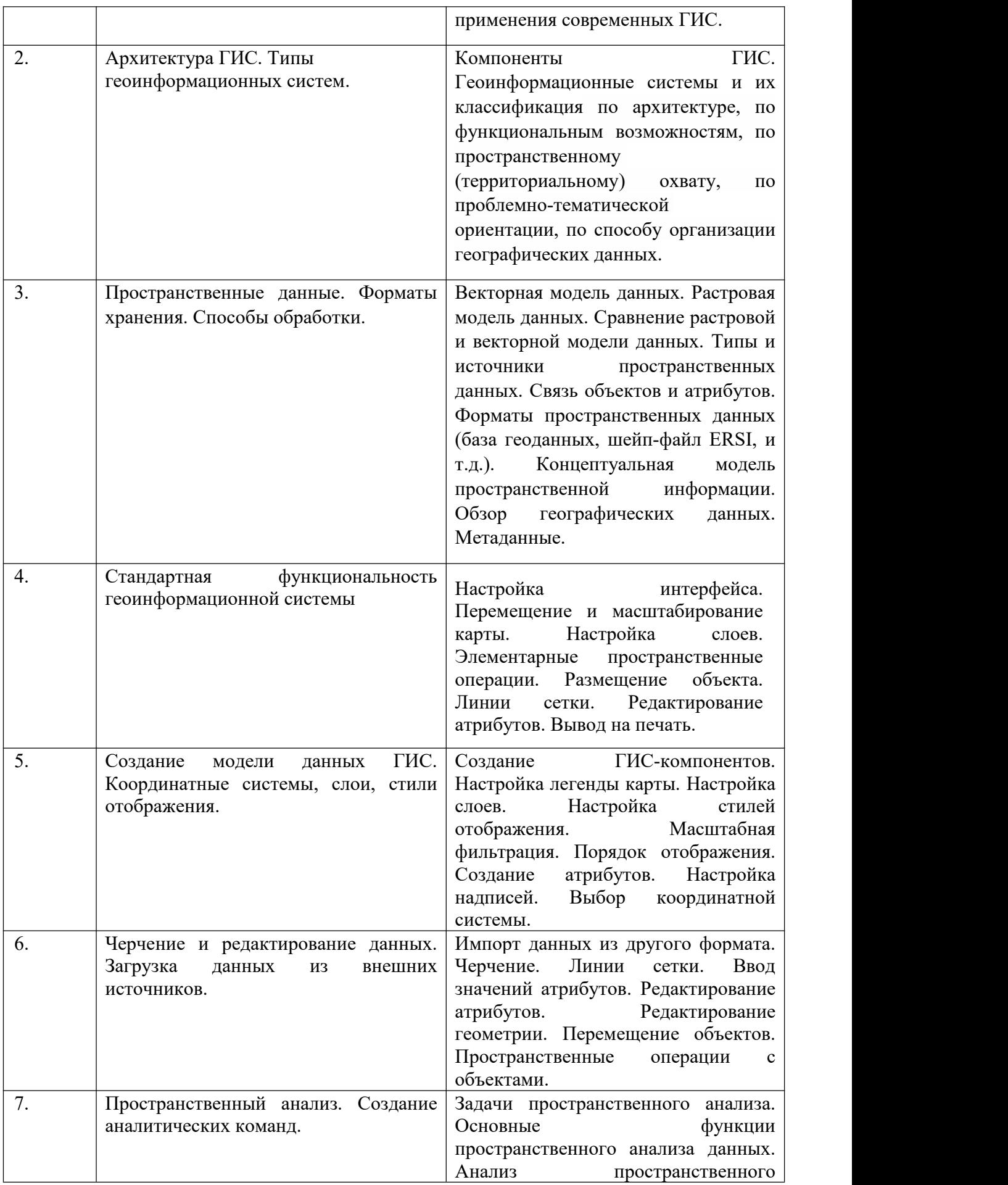

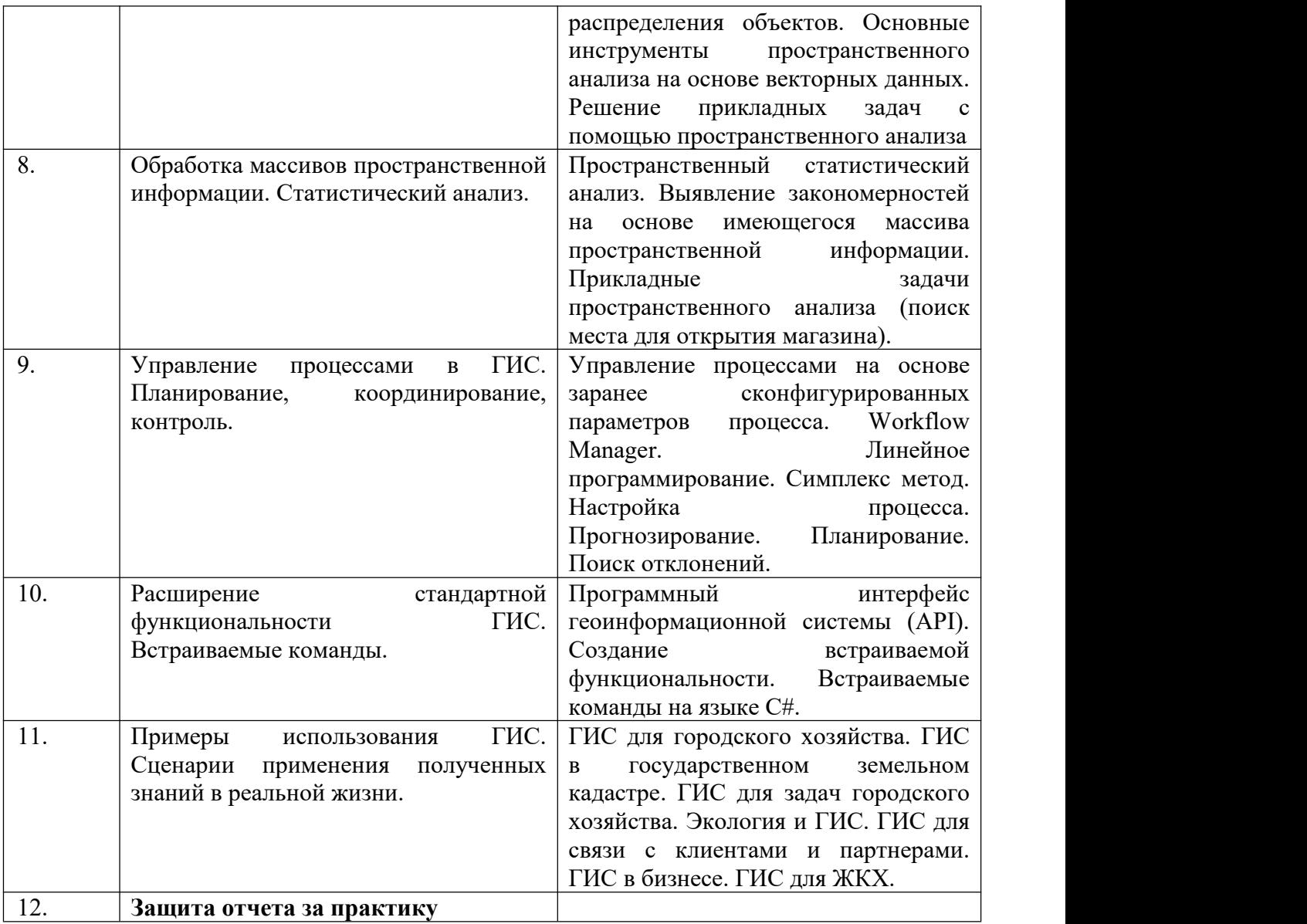

#### **5.Формы отчетности по практике**

Формами отчетности студентов, проходящих учебную практику являются: отчет о проделанной работе и отзыв руководителя практики. Промежуточная аттестация может проводиться с использованием ДОТ.

Отчет должен быть представлен на кафедру в течение недели после окончания срока практики. В нем студент дает краткую характеристику места практики, функций организации и формулирует основные задачи, выполненные в рамках практики согласно индивидуальному заданию.

Студент при прохождении практики обязан:

- полностью выполнять объем работ, предусмотренный программой практики;

Отчет состоит из титульного листа, оглавления, введения, общей части, заключение, списка использованных источников и литературы, отзыва руководителя практики от организации, заверенного печатью организации. Отчет также может содержать приложения, в которое могут включаться копии документов (нормативных актов, отчетов и др.), изученных и использованных студентов в период прохождения практики.

Во введении формулируются цели и задачи практики. Основная часть отчета включает результаты выполнения задач практики, программные модули, блок-схемы алгоритмов, оформленные в соответствии с ГОСТ, результаты тестирования и верификации разработанных программных моделей, схема данных, разработанные скрипты.<br>В заключении студент разрабатывает практические рекомендации по

совершенствованию деятельности организации в области эффективности планирования и прогнозирования основной деятельности.

Минимальный объем отчета должен составлять не менее 10 страниц.

1. Отчет должен быть напечатан на стандартном листе писчей бумаги в формате А4 (296х210 мм). Поля должны оставаться по всем четырём сторонам печатного листа: левое поле - 35 мм, правое - не менее 10 мм, верхнее и нижнее - не менее 20 мм, количество знаков на странице - примерно 2000. Текст должен быть отформатирован. Рекомендуется использовать 14 кегль шрифта. Шрифт принтера должен быть чётким, черного цвета. Абзацный отступ должен быть одинаковым во всем тексте работы.<br>Расстояние между названием главы и последующим текстом должно равняться трем интервалам. Такое же расстояние выдерживается между заголовками глав и параграфов. Каждая часть отчета начинается с новой страницы; это же правило относится к другим основным структурным частям работы (введению, заключению, приложениям и т.д.). Введение, главы содержательной части, и заключение нумеруются в пределах всей работы, параграфы – в пределах каждой главы, пункты – в пределах каждого параграфа.

2. Страницы отчета с рисунками и приложениями должны быть пронумерованы сквозной нумерацией. Первой страницей является титульный лист, он не нумеруется.

3. После титульного листа помещается оглавление с указанием номеров страниц.<br>4. Последняя страница отчета подписывается студентом. На ней ставится дата

написания.

# **6. Материалы текущего контроля успеваемости обучающихся и фонд оценочных средств промежуточной аттестации по практике**

**6.1. Формы и методы текущего контроля успеваемости обучающихся и промежуточной аттестации.**

#### **6.1.1 В ходе реализации учебной практики используются следующие методы текущего контроля успеваемости обучающихся**:

-контроль качества выполнения заданий, работоспособности разработанных программ, баз данных;

-защита выполненных заданий в виде их презентации, представления в текстовом и табличном процессорах.

Практика проводится в компьютерных классах образовательного учреждения. Руководитель находится в компьютерном классе и имеет возможность оценивать степень самостоятельности работы студентов, их активность при работе над заданиями, ход их выполнения. Во время занятий студенты должны решить следующие задачи.

**Тема 2.** Архитектура ГИС. Типы геоинформационных систем.

#### **Практическая работа 1.**

Поиск в Интернете информации о различных геоинформационных системах и их распределение по различным видам классификации.

**Тема 3.** Пространственные данные. Форматы хранения.

#### **Практическая работа 2.**

Разбор, редактирование, генерирование файлов формата MIFMID, DXF, DFL. Работа с пространственной СУБД.

**Тема 4.** Стандартная функциональность геоинформационной системы. **Практическая работа 3.**

Навигация по каре геоинформационной системы. Подключение к различным источникам данных. Настройка отображения слоев. Печать. Элементарные пространственные операции.

**Тема 5.** Создание модели данных ГИС. Координатные системы, слои, стили отображения.

#### **Практическая работа 4.**

Создание нового рабочего пространства. Создание и настройка слоев карты.

**Тема 6.** Черчение и редактирование данных.Загрузка данных из внешних источников. **Практическая работа 5.**

Загрузка в систему тестового набора данных из другого формата. Черчение по подложке. Редактирование атрибутной информации.

**Тема 7.** Пространственный анализ. Создание аналитических команд. **Практическая работа 6.**

Создание серии пространственных аналитических команд по заранее заданному сценарию.

**Тема 8.** Обработка массивов пространственной информации. Статистический анализ. **Практическая работа 7.**

Поиск оптимального места для открытия магазина (либо другого коммерческого объекта) на основе массива пространственных данных.

**Тема 9.** Управление процессами в ГИС. Планирование, координирование, контроль. **Практическая работа 8.**

Настройка параметров процесса движения автомобиля. Координирование и контроль процесса его перемещения.

**Тема 10.** Расширение стандартной функциональности ГИС. Встраиваемые команды. **Практическая работа 9.**

Создание программной библиотеки с дополнительной функциональностью для геоинформационной системы ГИС-АБП на языке C#

**Тема 11.** Примеры использования ГИС. Сценарии применения полученных знаний в реальной жизни

#### **Практическая работа 10.**

Анализ тендерной документации на портале rostender.info. Формирование перечня сценариев применения. Анализ пунктов Т.З. Формирование списка основных элементов функциональности, перечисленных в Т.З.

Во время текущего контроля используется тестирование. Примеры тестов имеют вид:

#### **Примеры вопросов, включенных в тестирование:**

- Описание информационной системы НЕ должно включать следующие компоненты:
	- описание результатов
	- описание функций, реализуемых каждым элементом системы
	- описание входов и выходов каждого элемента системы и системы в целом
	- перечень целей и ограничений системы и ее отдельных элементов
- Решить ряд прикладных пользовательских задач, включая задачи фильтрации, поиска по запросам, формирование тематических карт можно с помощью:
	- атрибутивного описания
	- координатных данных
	- метрических данных
	- временных данных.
- Какой из показателей точности выражается степенью отклонения данных ГИС о местоположении объекта от истинного положения объекта на местности:
	- точность измерений
	- точность вычислений
	- точность представления
	- позиционная точность
- СУБД это комплекс … средств создания базы данных, поддержания ее в актуальном состоянии и организации поиска в ней необходимой информации:
	- математических средств
	- технических средств
	- программных средств
	- методических средств
- Создать новый слой на карте можно с помощью команд:
	- Файл Создать слой
	- Файл Новая карта
	- Файл Новый слой
	- Карта Новая карта

# **6.1.2. Промежуточная аттестация проводится в форме** проверки и защиты отчетов **с применением следующих методов (средств):**

Составления и защиты отчета за практику. Защита отчета производится в устной форме путем доклада по результатам выполненных работ. Защита отчета сопровождается демонстрацией программ, скриптов, разработанных при выполнении задания. При этом студент демонстрирует их работоспособность с помощью контрольных вариантов. При оценке качества разработанного программного модуля производится сравнительный анализ различных методов сортировки по оценке числа шагов поиска в зависимости от размерности исходного массива. Промежуточная аттестация может проводиться с использованием ДОТ.

#### **6.3. Оценочные средства для промежуточной аттестации.**

#### **Шкала оценивания.**

#### **Шкала оценивания.**

Оценка результатов производится на основе балльно-рейтинговой системы (БРС). Использование БРС осуществляется в соответствии с приказом от 06 сентября 2019 г. №306 «О применении балльно-рейтинговой системы оценки знаний обучающихся».

Схема расчетов сформирована в соответствии с учебным планом направления, согласована с руководителем научно-образовательного направления, утверждена деканом факультета.

Схема расчетов доводится до сведения студентов на первом занятии по данной дисциплине, является составной частью рабочей программы дисциплины и содержит информацию по изучению дисциплины, указанную в Положении о балльно-рейтинговой системе оценки знаний обучающихся в РАНХиГС.

В случае если студент в течение семестра не набирает минимальное число баллов, необходимое для сдачи промежуточной аттестации, то он может заработать дополнительные баллы, отработав соответствующие разделы дисциплины, получив от преподавателя компенсирующие задания.

В случае получения на промежуточной аттестации неудовлетворительной оценки студенту предоставляется право повторной аттестации в срок, установленный для ликвидации академической задолженности по итогам соответствующей сессии.

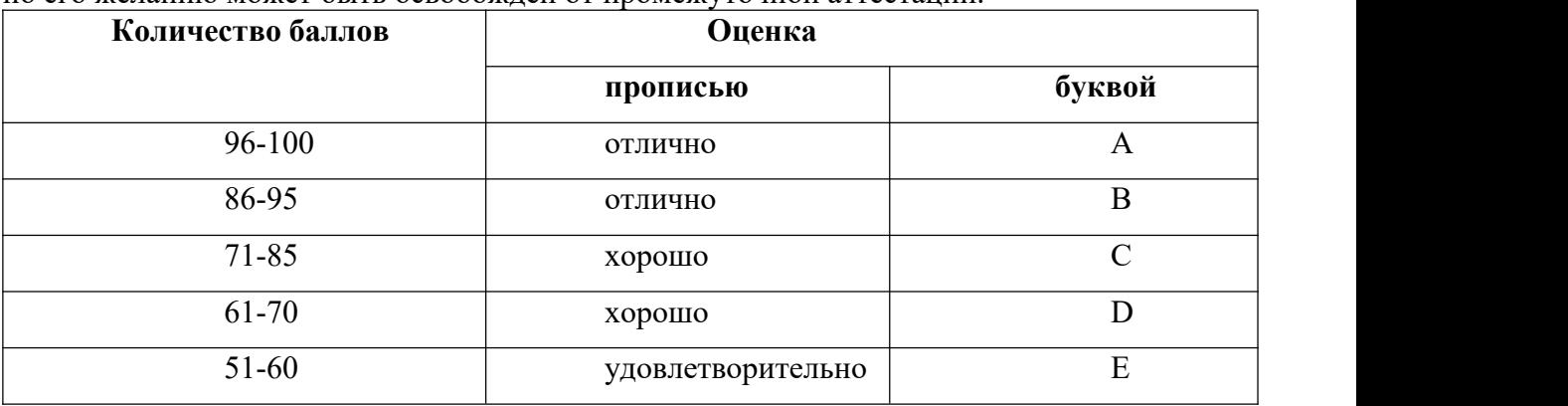

Обучающийся, набравший <sup>в</sup> ходе текущего контроля <sup>в</sup> семестре от <sup>51</sup> до <sup>70</sup> баллов,по его желанию может быть освобожден от промежуточной аттестации.

Перевод балльных оценок в академические отметки «отлично», «хорошо», «удовлетворительно»

- «Отлично» (A) - от 96 по 100 баллов – теоретическое содержание курса освоено полностью, без пробелов необходимые практические навыки работы с освоенным материалом сформированы, все предусмотренные программой обучения учебные задания выполнены, качество их выполнения оценено максимальным числом баллов.

- «Отлично» (В) - от 86 по 95 баллов – теоретическое содержание курса освоено полностью, без пробелов необходимые практические навыки работы с освоенным материалом сформированы, все предусмотренные программой обучения учебные задания выполнены, качество их выполнения оценено числом баллов, близким к максимальному.

- «Хорошо» (C) - от 71 по 85 баллов – теоретическое содержание курса освоено полностью, без пробелов, некоторые практические навыки работы с освоенным материалом сформированы недостаточно, все предусмотренные программой обучения учебные задания выполнены, качество выполнения ни одного из них не оценено минимальным числом баллов, некоторые виды заданий выполнены с ошибками.

- «Хорошо» (D) - от 61 по 70 баллов – теоретическое содержание курса освоено полностью, без пробелов, некоторые практические навыки работы с освоенным материалом сформированы недостаточно, большинство предусмотренных программой обучения учебных заданий выполнены, качество выполнения ни одного из них не оценено минимальным числом баллов, некоторые виды заданий выполнены с ошибками.

 $-$  «Удовлетворительно» (E) - от 51 по 60 баллов – теоретическое содержание курса освоено частично, но пробелы не носят существенного характера, необходимые практические навыки работы с освоенным материалом в основном сформированы, большинство предусмотренных программой обучения учебных заданий выполнено, некоторые из выполненных заданий выполнены с ошибками.

#### **6.4. Методические материалы**

В качестве методических материалов, которые используются при работе над заданиями использовать Help программных приложений, а также презентации, которые находятся в ресурсах сети и разработаны для преподавания учебной дисциплины «Анализ данных». Имеющиеся там скрипты использовать как шаблоны для выполнения заданий.

Для работы над заданиями использовать классические dataset, которые находятся в базовых пакетах R.

#### **7. Учебная литература и ресурсы информационно-телекоммуникационной сети "Интернет"**

- 1. М. В. Гаврилов, В. А. Климов. Информатика и информационные технологии. М.:Юрайт, 2020. – 383 с. Текст : электронный // ЭБС Юрайт [сайт]. — URL: https://urait.ru/bcode/449779 (дата обращения: 01.10.2020).
- 2. М. В. Головицына. Информационные технологии в экономике. М.: ИНТУИТ; Саратов:Ай Пи Ар Медиа, 2020, -589 с. Текст : электронный. - URL: http://www.iprbookshop.ru/89438.html (дата обращения: 24.08.2020). - Режим доступа: для авторизир. пользователей
- 3. Синаторов, Сергей Владимирович. Информационные технологии. М.: Флинта, 2021. 448 с. Текст: электронный. - URL: https://ibooks.ru/bookshelf/374434/reading (дата обращения: 29.07.2021)

#### **7.2. Дополнительная литература**

- 1. Баранов Ю.Б., Берлянт А.М., Капралов Е.Г., Кошкарев А.В., Серапинас Б.Б., Филиппов Ю.А. Геоинформатика. Толковый словарь основных терминов. М.: -Ассоциация, 1999
- 2. Бугаевский Л., М., Цветков В.Я. Геоинформационные системы. М.: "Златоуст", 2000 224с.
- 3. ГОСТ <sup>Р</sup> 50828-95. Геоинформационное картографирование. Пространственные данные,цифровые <sup>и</sup> электронные карты. Общие требования.
- 4. ГОСТ Р 52055-2003. Геоинформационное картографирование. Пространственные модели местности. Общие требования.
- 5. Иванников А.Д, Кулагин В.П., Тихонов А.Н., Цветков В.Я. Геоинформатика. М.: МаксПресс, 2001 -349с.
- 6. Капралов Е., Кошкарев А., Тикунов В., Лурье И., Семин В., Серапинас Б., Сидоренко В. , Симонов А. Геоинформатика. В 2 книгах. Москва: Academia, 2010.
- 7. Королев Ю.К. Общая геоинформатика. Вып. 1. − М.: СП Дата+, 1998. − 71 с.
- 8. Кошкарев А.В., Тикунов В.С. Геоинформатика. − М.: Картоцентр-Геоиздат, 1993. 213 с.
- 9. Линник В.Г. Построение геоинформационных систем в физической географии. − М.: Изд. МГУ, 1990. – 80 с.
- 10. Монахов С.В., Савиных В.П., Цветков В.Я. Общая геоинформатика. М.: Макс Пресс 2004 - 100 с.
- 11. Поляков А.А., Цветков В.Я. Прикладная информатика: Учебно-методическое пособие для студентов, обучающихся по специальности «прикладная информатика» (по областям) и другим междисциплинарным специальностям: В 2-х частях: / Под общ.ред. А.Н. Тихонова- М.: МАКС Пресс. Том 1 2008 -788с.
- 12. Скогарева Р.М. Геодезия с основами геоинформатики: Уч. пособие для вузов. М.: Высшая школа, 1999. – 205 с.
- 13. Цветков В.Я. Геоинформационные системы и технологии. − М.: ФиС, 1998. 368 с.

# **7.3. Интернет-ресурсы**

<http://lib.mipt.ru/> – электронная библиотека Физтеха <http://www.gisa.ru/> - межрегиональная ГИС-Ассоциация <https://gis-lab.info/> - неформальное сообщество специалистов в области ГИС и ДЗЗ <https://postgis.net/> - PostGis Project home page <https://pypi.org/project/pyhdf/> - Python interface to the NCSA HDF4 library. [http://www.oziexplorer4.com](http://www.oziexplorer4.com/) - Des Newman's OziExplorer GPS Mapping Software <http://www.sasgis.org/> - SASGIS Веб-картография и навигация <https://openlayers.org/> - проект OpenLayers [https://learn.arcgis.com/ru/gallery/#?i=publicsafety](https://learn.arcgis.com/ru/gallery/) – Learn ArcGIS [http://wikimapia.org](http://wikimapia.org/) – портал Wikimapia <http://www.openstreetmap.org> – портал OpenStreetMap

Возможно использование, кроме вышеперечисленных ресурсов, и других электронных ресурсов сети Интернет.

# **8. МАТЕРИАЛЬНО-ТЕХНИЧЕСКОЕ ОБЕСПЕЧЕНИЕ ДИСЦИПЛИНЫ**

Занятия проводятся в дистанционном формате с использованием информационно коммуникационных технологий. Специальное программное обеспечение, требуемое для обучения по программе «Практическое применение геоинформационных систем»:

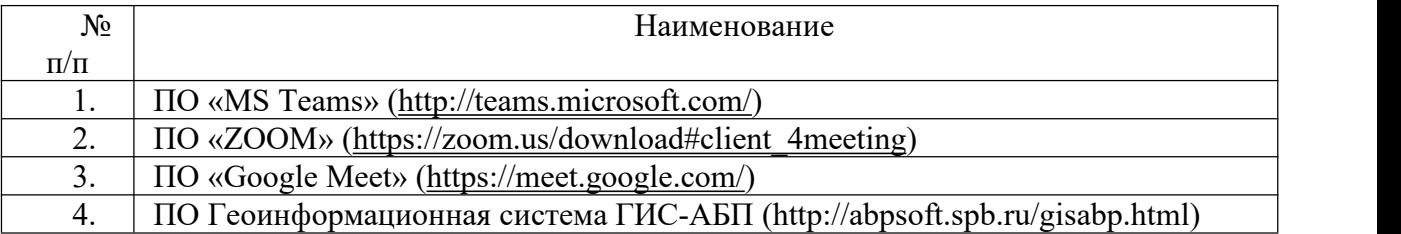

Все необходимые для обучения сайты, порталы, сервисы и инструменты находятся в открытом доступе в сети Интернет или доступны слушателям по лицензионной подписке института.

Курс включает использование программного обеспечения Microsoft Word, Microsoft Excel, Microsoft PowerPoint, MS Teams, ZOOM, Google Meet для подготовки текстового и табличного материала, графических иллюстраций и иных форм информации, объединенных в презентацию, а также для реализации дистанционной коммуникации

преподавателей и слушателей. Для отработки практических навыков используется ПО Геоинформационная система ГИС-АБП, доступ к которой также доступен слушателям курсов.